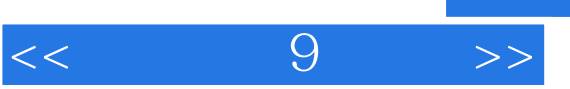

 $<<$  9  $>>$ 

- 13 ISBN 9787121025365
- 10 ISBN 7121025361

出版时间:2006-6

页数:346

字数:480000

extended by PDF and the PDF

http://www.tushu007.com

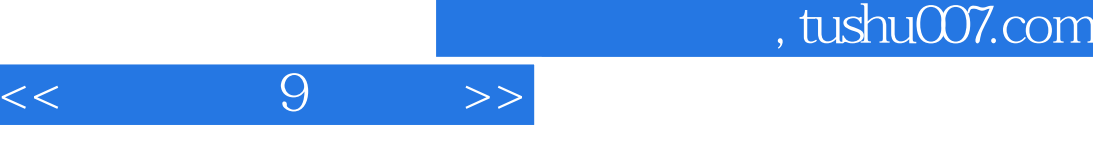

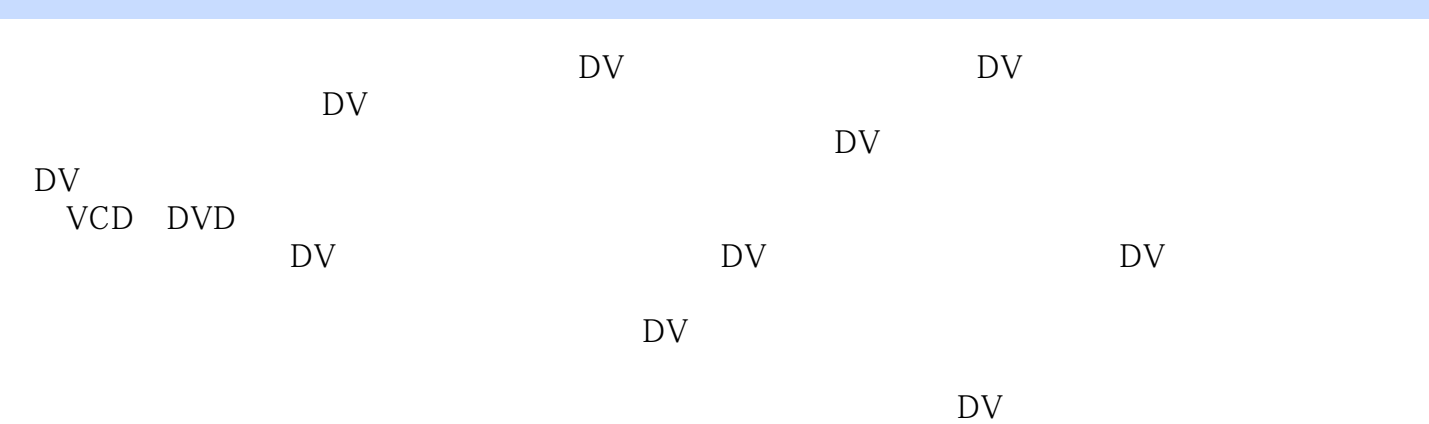

## $<<$  9  $>>$

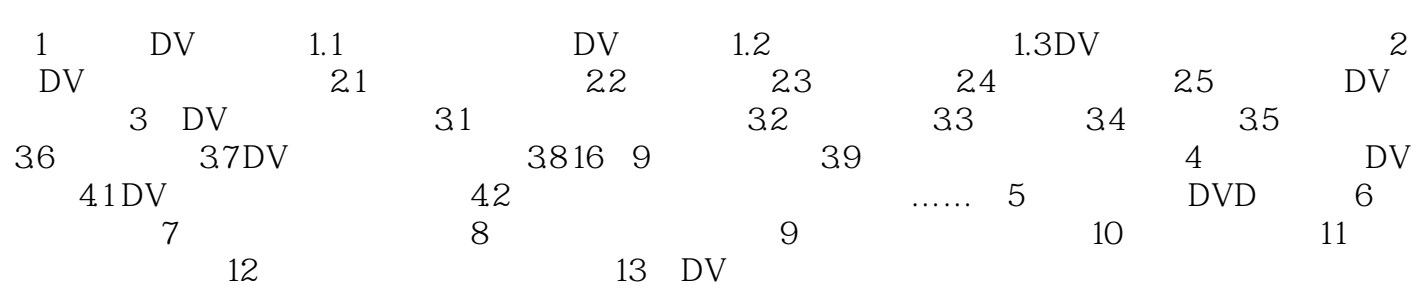

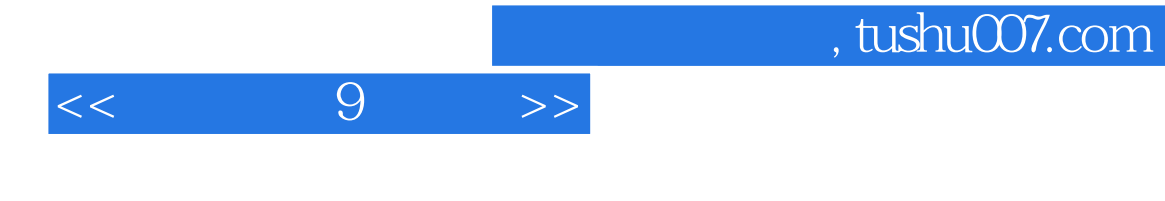

本站所提供下载的PDF图书仅提供预览和简介,请支持正版图书。

更多资源请访问:http://www.tushu007.com